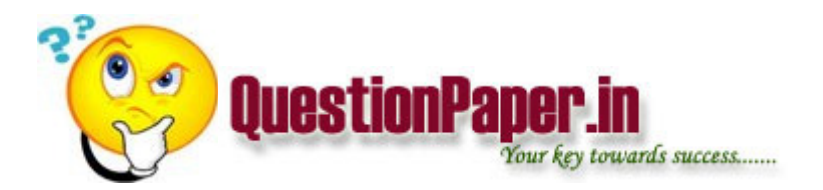

how can we pass external data to instream procedures

what are the options in file-aid to edit vsam dataset and to compare data sets.

write a pgm to read p.f using cl pgm?

is it possible to create a join logical file using two join logical files ? give exact reason for your answer

WHICH COMMAND WE CAN USE TO UPDATE A PHYSICAL FILE USING C.L PGM?

Difference between ActiveX Control and Standard Control.

Core Java questions:

- 1) Is it possible to synchronize an ArrayList?
- 2) What are internable objects?

OOAD:

- 1) Draw a use case? What are includes or excludes?
- 2) Are sequence diagrams dynamic or static?
- 3) What is the use of a singleton class?
- 4) How is Façade design pattern better than proxy pattern?
- 5) What is the Façade design pattern?

## JSP/Servlet:

Download question papers from http://QuestionPaper.in Question Paper is a fastest growing educational portal in India, providing educational content for CBSE, state boards and various entrance/competitive exams. QuestionPaper.in provides platform to students, teachers and parents to interact with other users and share their knowledge and experience. We have largest collection of past and model question papers. Most of these question papers are contributed from our users.

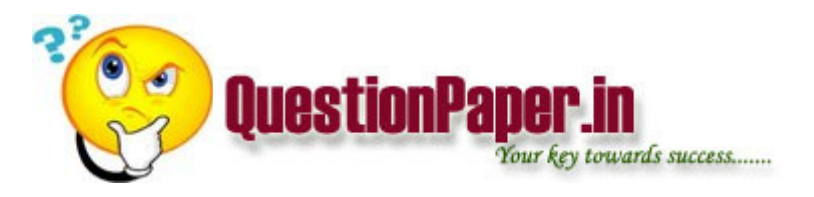

- 1) How do you Keep alive a request
- 2) What is validation framework in struts?
- 5) What is Service locator design pattern?
- 6) What are dynamic forms in struts?
- 7) When we do a send redirect, what happens to the request parameters?
- 8) Can we override the \_jspinit() function?
- 9) What are actions and directives in jsp?
- 10) Does ActionServlet interact with both Action class and the ActionForms ?

## JDBC:

- 1) How do we get a JBDC connection?
- 2) What are prepared statements?
- 3) What are callable statements?
- 4) What is the BCNF? What is partial dependency? What is transitive dependency?
- 5) What is lossless decomposition?
- 6) Is there something called `lossy' decomposition?

Download question papers from http://QuestionPaper.in Question Paper is a fastest growing educational portal in India, providing educational content for CBSE, state boards and various entrance/competitive exams. QuestionPaper.in provides platform to students, teachers and parents to interact with other users and share their knowledge and experience. We have largest collection of past and model question papers. Most of these question papers are contributed from our users.